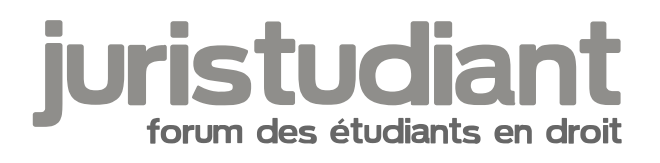

## **Lamyline**

Par **Daisy**, le **16/09/2006** à **10:59**

Bonjour ,

Comment se sert-on du site : lamyline ????? J'ai vu qu'il fallait un code d'accès ! **Merci** 

Par **Olivier**, le **16/09/2006** à **13:08**

c'est payant lamyline... Sauf si tu es étudiante à Nancy2 puisque la fac nous y donne accès directement par l'espace numérique de travail et a un abonnement global pour tous les étudiants...

## Par **mathou**, le **16/09/2006** à **13:41**

Sauf que c'est bien en panne depuis le début des vacances, impossible d'accéder aux résultats des recherches... quelqu'un pourrait essayer de son côté, pour voir si c'est pas chez moi que ça cloche ?

Pour apprendre à utiliser Lamyline, la BU propose en début d'année une initiation, il faut t'inscrire sur le tableau à l'entrée - ou assister au cours d'informatique et recherche documentaire juridique si tu es en L3, ça fait partie du programme.

Par **Daisy**, le **16/09/2006** à **14:50**

Oui je suis en L3 donc c'est vrai que je bénéficierai de ce cours !!! Et je vais aller voir à partir de l'ENT. Merci bcp !!